# GUIDE POUR LA PLANIFICATION D'UNE CESSATION OU D'UN CHANGEMENT DE PRATIQUE D'UN MÉDECIN DE FAMILLE

PAR LE CENTRE INTÉGRÉ UNIVERSITAIRE DE SANTÉ ET DE SERVICES SOCIAUX DE L'ESTRIE – CENTRE HOSPITALIER UNIVERSITAIRE DE SHERBROOKE, DÉPARTEMENT RÉGIONAL DE MÉDECINE GÉNÉRALE

NOVEMBRE 2022

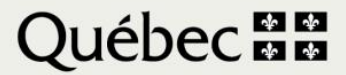

#### Production

Centre intégré universitaire de santé et de services sociaux de l'Estrie – Centre hospitalier universitaire de Sherbrooke

#### Rédaction

Johanne Desforges, Médecin Annie Normandin, Agente de planification, de programmation et de recherche, CIUSSS de l'Estrie – CHUS

Droit d'auteur © Centre intégré universitaire de santé et de services sociaux de l'Estrie – Centre hospitalier universitaire de Sherbrooke

*Toute reproduction totale ou partielle est autorisée à condition de mentionner la source.*

## PRÉAMBULE

Décider de cesser de pratiquer la médecine ou de changer sa pratique est une décision importante à prendre pour un médecin. Plusieurs se questionnent sur les étapes à franchir pour cesser leur pratique mais également à propos de leurs responsabilités à l'égard de leurs patients. Sans vouloir se substituer au Collège des médecins du Québec qui a publié plusieurs outils et articles sur son site internet, le comité de direction du Département régional de médecine générale de l'Estrie souhaite vous offrir un outil simple et facile d'utilisation pour vous guider étape par étape dans ce moment charnière de votre pratique.

Vous trouverez dans les pages qui suivent, le schéma de la démarche que nous vous proposons d'adopter pour une cessation ou un changement de pratique. Ce shéma englobe différentes étapes qui sont, par la suite, chacune détaillée. Vous trouverez également dans le document, des liens vers des sites internet d'intérêt que nous vous suggérons de consulter.

Bonne lecture et bonne réflexion !

### COLLABORATEURS

Ont collaboré à la production de ce guide :

Dre Raymonde Vaillancourt, chef du Département régional de médecine générale

Dre Édith Grégoire, Directrice adjointe des services professionnels

Dr Francis Beauregard-Lepage, coordonnateur médical du Guichet d'accès à la clientèle orpheline de Sherbrooke

Mélanie Boisvert, conseillère cadre – Informatisation clinique, DRIT

Geneviève Duplantie, adjointe à la directrice, DSP

Révision :

Yacine Thiam, agente de planification, de programmation et de recherche, DRMG

Ce guide est fourni à titre indicatif seulement. Le CIUSSS de l'Estrie-CHUS n'assume aucune responsabilité ou garantie que les informations fournies dans Ce guide sont complètes, exactes ou à jour. Le guide ne se soustrait nullement aux démarches et aux vérifications que vous devez faire auprès des autorités et des instances concernées dans le cadre d'une cessation ou d'un changement de pratique. Nous vous recommandons de consulter un professionnel selon vos besoins et votre situation.

### Table des matières

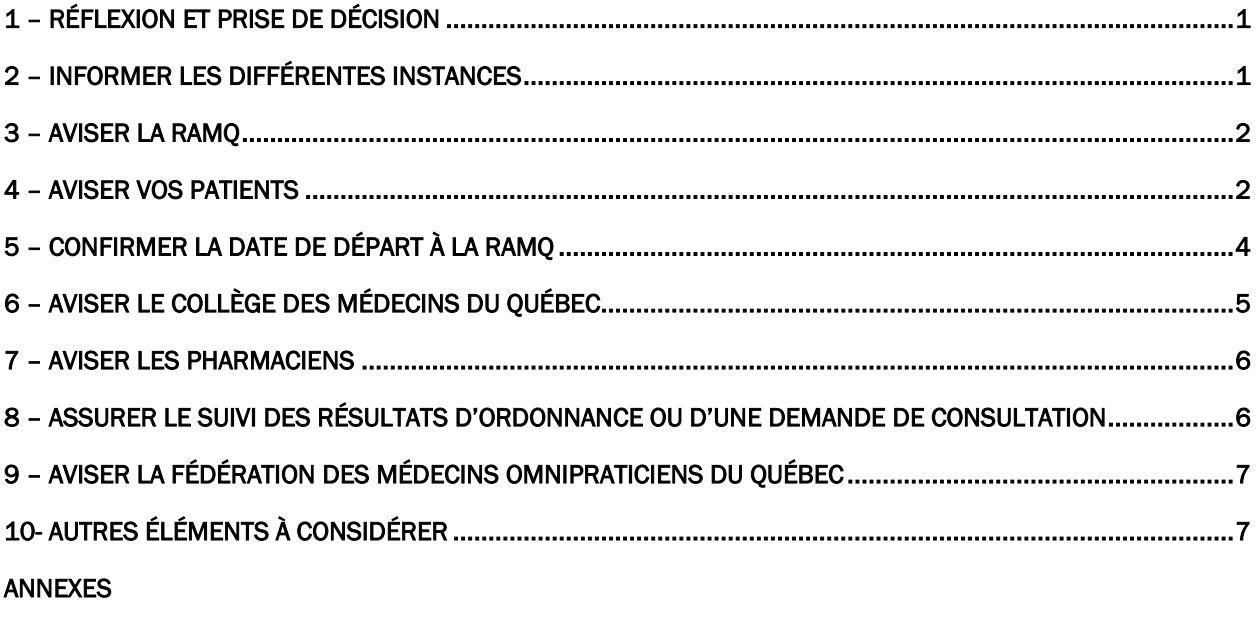

**BIBLIOGRAPHIE** 

### Schéma d'une démarche de planification d'une cessation ou d'un changement de pratique

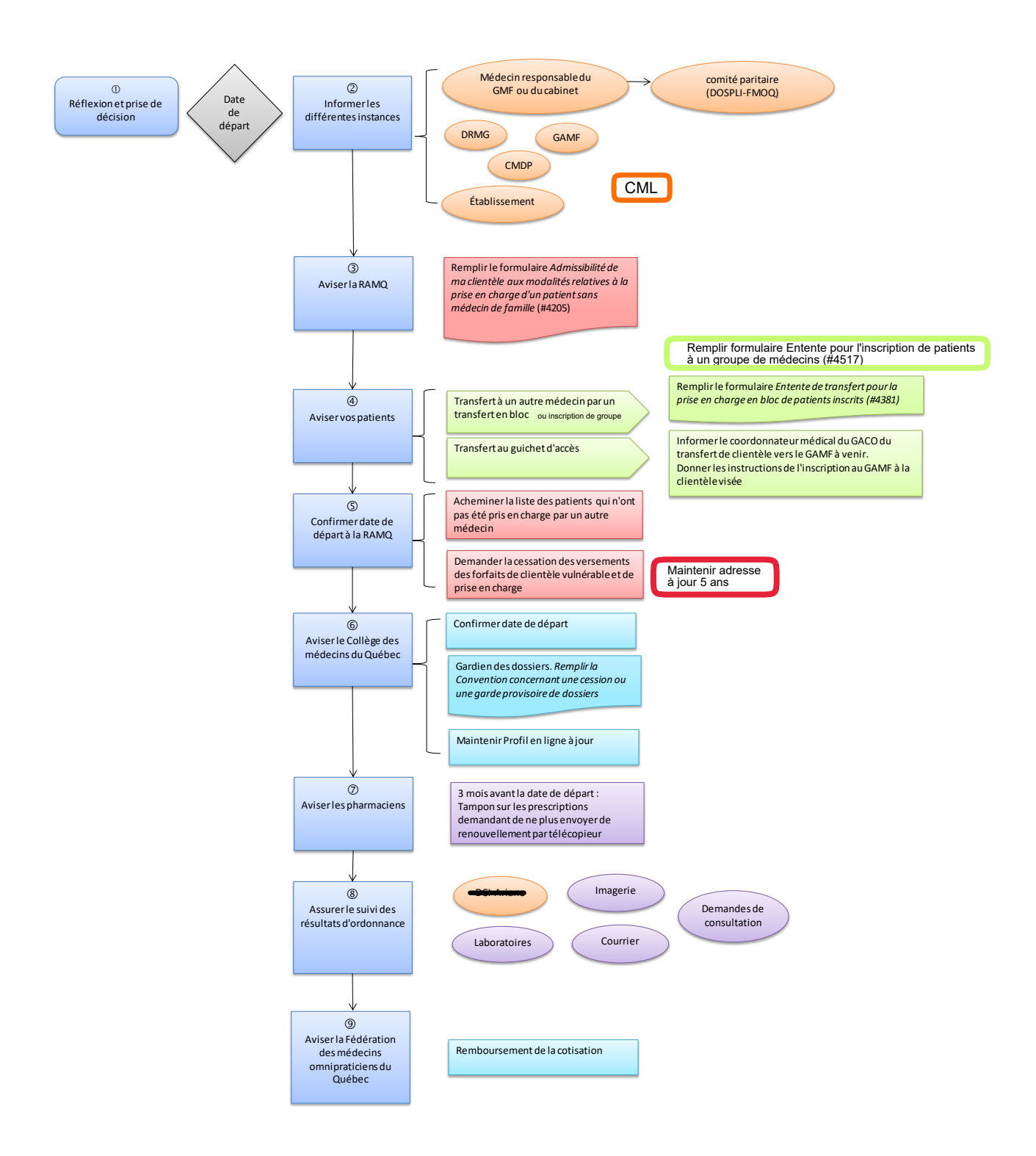

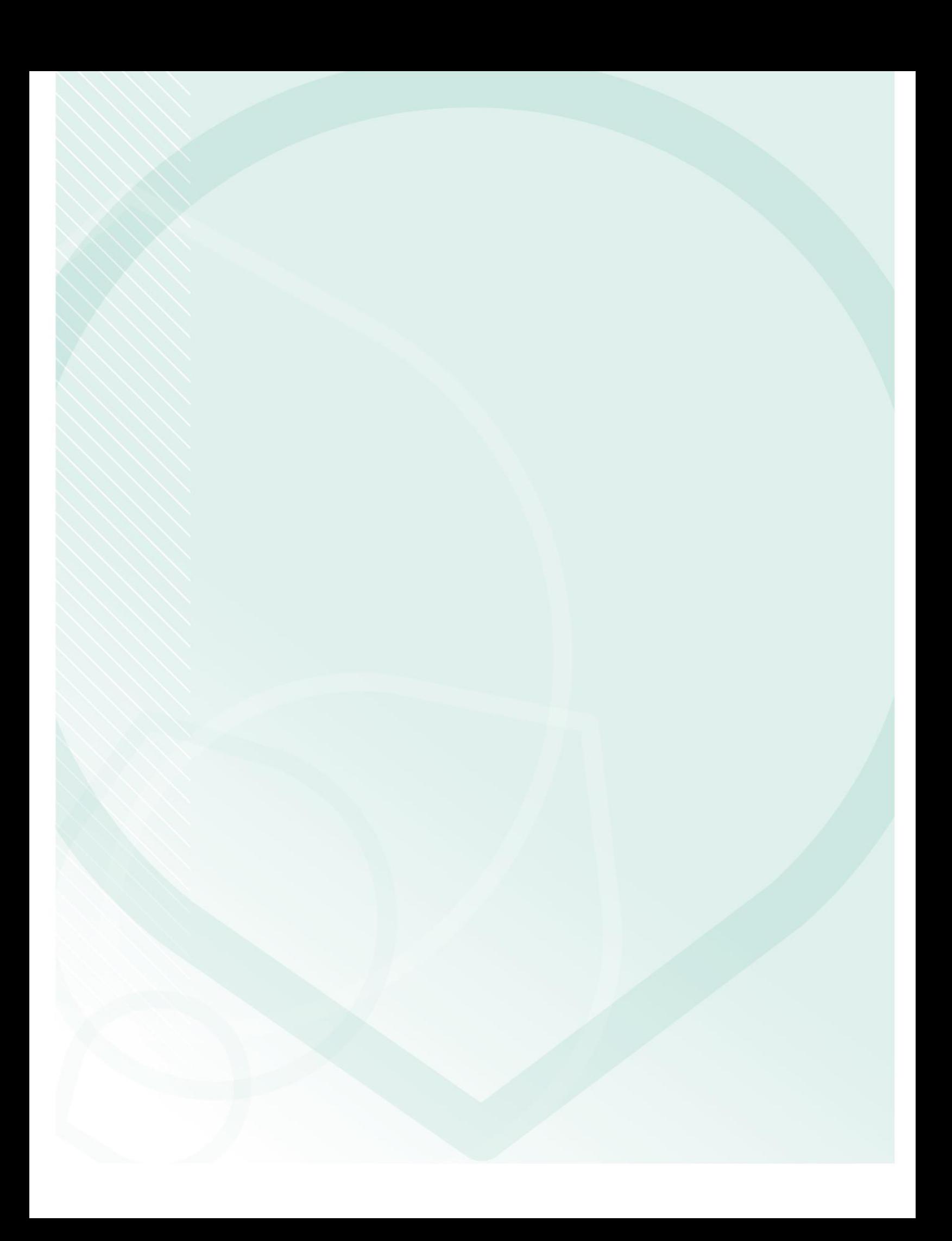

# <span id="page-10-0"></span>1 – RÉFLEXION ET PRISE DE DÉCISION

Décider de cesser de pratiquer la médecine ou d'effectuer un changement de pratique est une décision très importante qui nécessite une réflexion sérieuse. Afin d'alimenter votre réflexion, nous vous suggérons de consulter le site internet du Collège des médecins du Québec. Vous y trouverez une section complète portant sur la retraite. Une fois la réflexion bien entamée et vos options étudiées, il vous faut prendre une décision. Ensuite, vous devez déterminer une date à laquelle prendront fins vos activités, si tel est le cas.

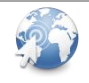

[Dossier Retraite, CMQ](http://www.cmq.org/page/fr/retraite.aspx)

### <span id="page-10-1"></span>2 – INFORMER LES DIFFÉRENTES INSTANCES

#### Médecin responsable

Parmi les différentes instances que vous devez aviser de votre cessation ou changement de pratique figure le médecin responsable de votre GMF ou de votre cabinet. En GMF, le médecin responsable devra aviser le comité paritaire formé de la Direction des services de proximité en santé physique et de la Fédération des médecins omnipraticiens du Québec afin qu'un réajustement de la banque d'heures soit fait.

#### DRMG

Vous devez également aviser le Département régional de médecine générale (DRMG) pour fins de planification des effectifs sur une base territoriale. Le DRMG en avisera le représentant de la table locale.

#### GAMF

Vous devez aussi aviser le gestionnaire et le coordonnateur médical du Guichet d'accès à un médecin de famille (GAMF). Vous trouverez les coordoonées des guichets à l'annexe 2.

#### **CMDP**

Dans le cas où vous avez une pratique en établissement, vous devez aviser minimalement 60 jours avant votre départ, votre chef de département ainsi que le Conseil des médecins, dentistes et pharmaciens (CMDP) qui en avisera le conseil d'administration. L'Établissement devrait aviser la RAMQ de la date de fin de vos nominations et privilèges et mettre fin à vos avis de service.

DRMG drmgestrie.ciussse-chus@ssss.gouv.qc.ca Comité paritaire FMOQ-MSSS comiteparitaire-gmf@fmoq.org

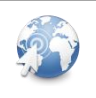

[Formulaire de départ d'un médecin, FMOQ](http://fmoq.s3.amazonaws.com/pratique/organisation-de-la-pratique/gmf/FormulaireArriveeDepartMD.pdf)

[Formulaire 4060, RAMQ](https://www.ramq.gouv.qc.ca/SiteCollectionDocuments/professionnels/formulaires/4060.pdf)

### <span id="page-11-0"></span>3 – AVISER LA RAMQ

Dès que la date de votre cessation ou de changement de pratique est fixée, vous devriez aviser la RAMQ par lettre. Si la date de votre cessation ou changement de pratique se situe dans un délai maximal de 24 mois, vous pourrez, entre temps, continuer à suivre vos patients inscrits tout en les rendant admissibles à être attribués à un autre médecin qui désire suivre de nouveaux patients. Pour ce faire, vous devez aviser la RAMQ de votre intention de cesser ou de réorienter votre pratique. Également, vous devrez remplir le formulaire *Admissibilité de ma clientèle aux modalités relatives à la prise en charge d'un patient sans médecin de famille* (#4205).

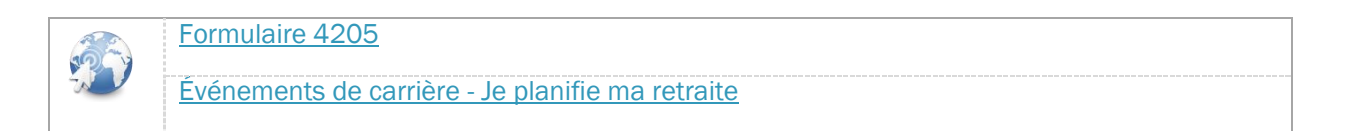

### <span id="page-11-1"></span>4 – AVISER VOS PATIENTS

 $\overline{a}$ 

Lorsque vous décidez de cesser votre pratique, vous devez donner un préavis à vos patients dans un délai raisonnable1. Divers moyens peuvent être utilisés pour rejoindre vos patients : lettre personnelle à chaque patient, message dans l'enregistrement téléphonique de la clinique, avis dans les journaux, affiches dans la salle d'attente, site web de la clinique, etc. Nous vous suggérons d'inviter vos patients à s'inscrire au Carnet santé du Gouvernement du Québec. L'accès au Carnet leur permet d'accéder à leurs informations de santé en ligne.

Une fois vos patients avisés de votre départ, vous devez fournir les efforts nécessaires pour les aider à se trouver un nouveau médecin de famille qui prendra le relais <sup>2</sup>. Dans un premier temps, il est suggéré de trier votre liste de patients selon le degré de vulnérabilité. Vos patients en cours d'investigation ou ayant une maladie non stabilisée devraient être transférés à un collègue qui assurera le suivi nécessaire auprès des patients.

Pour les patients ayant un suivi régulier mais dont la maladie est stable, le Collège des médecins du Québec suggère qu'un sommaire du dossier leur soit remis. Ce sommaire devrait comprendre la liste à jour des antécédents, des problèmes actifs et les médicaments. Pour ces patients, il est également suggéré de faire le renouvellement des médicaments pour une période maximale de 24 mois<sup>3</sup>.

Tous les patients que vous n'aurez pas transférés à un autre médecin de famille devront s'inscrire au GAMF selon leur lieu de résidence. Voici, chronologiquement, l'ordre dans laquelle vous devriez demander à vos patients de s'inscrire au GAMF :

- 1. Les patients résidents à l'extérieur de la région de l'Estrie
- 2. Les patients résidents à l'extérieur du territoire (RLS) de votre lieu de pratique

<sup>1</sup> Collège des médecins du Québec, *Départ d'un médecin d'une clinique : Qui est responsable du suivi des patients ?,* Revue Le Collège, 2002.

<sup>2</sup> Isabelle Paré et Christiane Larouche, *La gestion des inscriptions lors de la fin de la relation médecin-patient,* Le Médecin du Québec, mai 2019.

<sup>3</sup> Michel Desrosiers, *Prévoyez-vous cesser votre pratique ?- I*, Le Médecin du Québec, septembre 2013.

3. Enfin, si aucun médecin de votre territoire ne peut reprendre votre patientèle, les patients de votre RLS devraient également s'inscrire au GAMF dans les mois précédents votre départ

Pour les GAMF de l'Estrie, vous trouverez les coordonnées dans l'exemple de lettre *– Invitation à s'inscrire au GAMF* à l'annexe 2.

Il est fortement suggéré de fournir au Guichet d'accès de votre RLS la liste des patients que vous avez invités à s'inscrire au guichet. Cette liste devra inclure le numéro d'assurance maladie (NAM), le code postal, le numéro de téléphone, le courriel si disponible, les codes de vulnérabilité, le NAM d'un des parents pour les usagers de moins de 14 ans ainsi que toutes autres informations pertinentes à la priorisation des patients. Ceci diminuera considérablement le travail de priorisation que l'infirmière au guichet devra faire et ce, surtout si le nombre de patients est important.

Vérifiez avec le médecin responsable de votre clinique la possibilité que vos patients, invités à s'inscrire au GAMF, puissent continuer à consulter le « sans rendez-vous » de votre clinique tant qu'ils n'auront pas été attribués à un nouveau médecin de famille4.

Dans une situation de désinscription significative de patients pour un médecin qui demeure en pratique, ce dernier sera invité à discuter de certaines stratégies de délestage progressif avec le gestionnaire et le coordonnateur médical du GAMF et le responsable du GMF/cabinet. Le représentant de la table locale du DRMG sera informé des étapes réalisées.

### **>** *Transfert en bloc*

 $\overline{a}$ 

Les dispositions afférentes au transfert en bloc de patients sont spécifiées dans la lettre d'entente 304 (LE 304). Si certains collègues ont la capacité de prendre en charge un nombre substantiel de patients, le transfert en bloc pourra être envisagé. Il présente de nombreux avantages pour le médecin qui quitte et également pour celui qui accepte de nouveaux patients. Le nombre de patients transférés doit être d'au moins 50 patients et d'au plus 1000 patients par médecin. Lorsque des médecins de votre groupe acceptent de prendre en charge la totalité de votre clientèle, ou lorsqu'il s'agit d'un deuxième transfert vers un même médecin par le biais de la LE 304, le plancher de 50 patients par médecin ne s'applique pas5. Le recours au transfert en bloc nécessite de remplir le formulaire *Entente de transfert en bloc de patients inscrits* (#4381).

Les médecins qui acceptent un bloc de patients sont invités à retenir leur facturation tant que le changement au médecin attitré n'est pas modifié sur les services en ligne de la RAMQ.

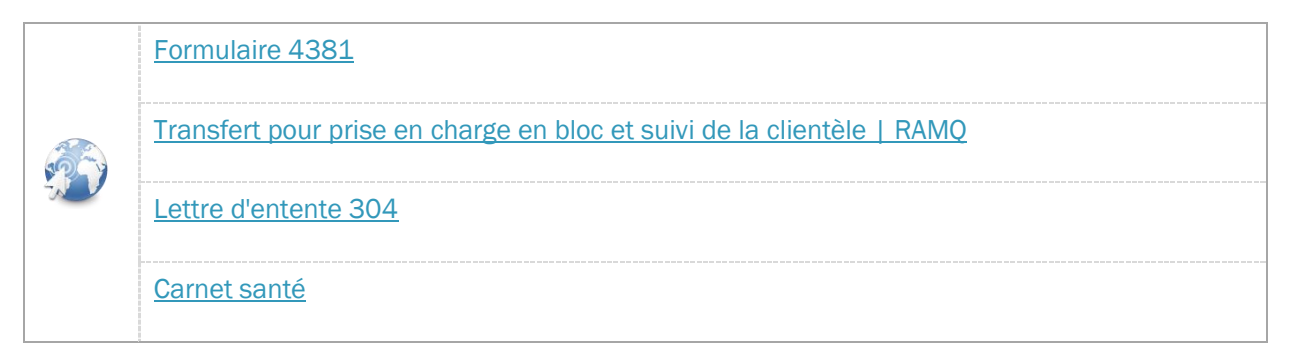

<sup>4</sup> Michel Desrosiers, *Prévoyez-vous cesser votre pratique ?- II,* Le Médecin du Québec, octobre 2013.

<sup>5</sup> Régie de l'assurance maladie du Québec, *Inscription de la clientèle, transfert pour prise en charge en bloc et suivi de la clientèle,* [www.ramq.gouv.qc.ca,](http://www.ramq.gouv.qc.ca/) site consulté le 10 juin 2019.

### **>** *Inscription de groupe pour les patients en attente au GAMF (Lettre d'entente 368)*

Lors du départ à la retraite d'un médecin, d'une réorientation de sa pratique, de son déménagement ou de son décès, le médecin (ou le coordonnateur médical local) peut choisir de transférer ses patients :

- en totalité ou en partie, selon la Lettre d'entente # 304 (section précédente);
- en totalité ou en partie, au groupe de médecins de son lieu de pratique s'ils ont adhéré à la lettre d'entente 368. Dans ce dernier cas, les modalités de la Lettre d'entente # 304 ne s'appliquent pas aux patients inscrits en groupe;
- en partie, selon la Lettre d'entente # 304 et l'autre partie au groupe de médecins.

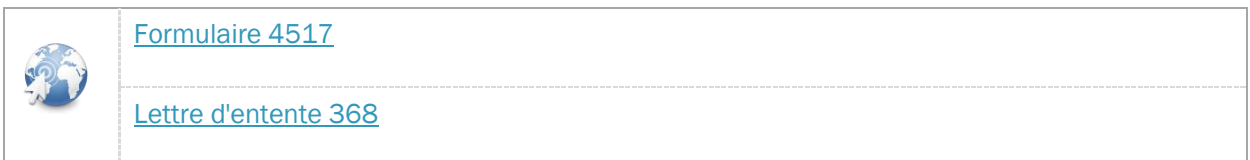

### **>** *Dossier médical*

l

En plus d'aviser vos patients de la date de votre cessation ou du changement de pratique, avisez-les des dispositions prises concernant leur dossier médical. Est-ce que vous continuerez de détenir leur dossier? Avez-vous confié le dossier à un autre médecin (cessionnaire)? Vous devez les renseigner sur la façon d'obtenir une copie de leur dossier<sup>6</sup> ou la manière de transférer leur dossier à un nouveau médecin traitant. Aux annexes 1 et 2, vous trouverez des modèles de lettres types destinées à vos patients selon la situation.

#### **>** *Ce que vous devez retenir :*

- Aviser vos patients de votre départ dans un délai raisonnable
- Fournir les efforts raisonnables pour aider vos patients à se trouver un nouveau médecin de famille
- Inscrire vos patients admissibles aux modalités relatives à la prise en charge d'un patient sans médecin de famille en complétant le formulaire #4205
- Aviser le GAMF de votre RLS et fournir la liste des patients touchés et leurs codes de vulnérabilité
- Ne pas oublier vos obligations déontologiques à l'égard du suivi de vos patients tant que ceux-ci n'auront pas trouvé un autre médecin.

### <span id="page-13-0"></span>5 – CONFIRMER LA DATE DE DÉPART À LA RAMQ

Le mois précédent votre départ, vous devrez transmettre à la RAMQ la date finale de votre départ. Les médecins en GMF sont invités à demander la désinscription de leurs patients en GMF et hors GMF qui n'auront pas été pris en charge par un autre médecin. Il y a donc deux démarches à effectuer :

1. Lettre à la RAMQ pour demander une désinscription de vos patients GMF

<sup>6</sup> Collège des médecins du Québec, *L'organisation des lieux et la gestion des dossiers médicaux en milieu extrahospitalier, a*vril 2013, p. 23.

2. Formulaire #4094 pour demander une désinscription de vos patients hors GMF (il est fréquent que les médecins en GMF aient encore quelques patients hors GMF inscrits à leur nom).

Vous pouvez également mettre fin à l'inscription de votre clientèle un patient à la fois en utilisant le service en ligne *Inscription de la clientèle des professionnels de la santé* de la RAMQ.

Par le fait même, vous devrez demander à la RAMQ de cesser de vous verser les forfaits pour la clientèle vulnérable et de prise en charge.

Si vous êtes un médecin pratiquant hors GMF, vous devez remplir le formulaire #4094 et joindre la liste des patients à désinscrire.

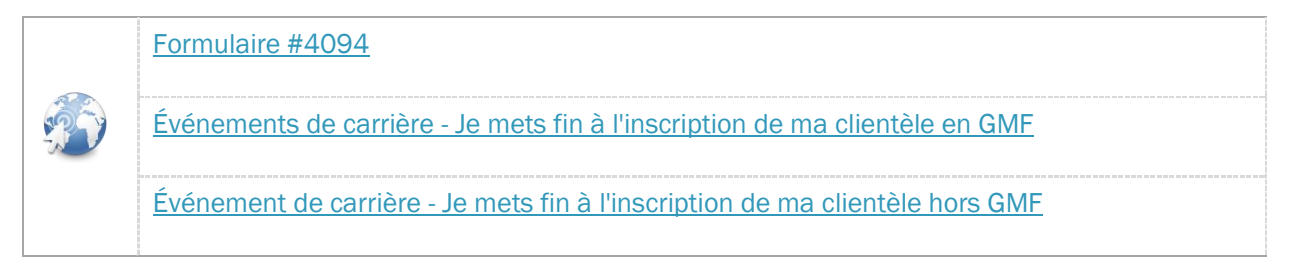

### <span id="page-14-0"></span>6 – AVISER LE COLLÈGE DES MÉDECINS DU QUÉBEC

En plus d'aviser le Collège des médecins du Québec de votre date de cessation de pratique, vous devez l'aviser de votre choix de médecin cessionnaire. En effet, vous devez désigner un médecin (ou un groupe de médecins) à qui seront confiés les dossiers médicaux des patients qui n'auront pas été pris en charge par un autre médecin et remplir la *Convention concernant une cession ou une garde provisoire de dossiers médicaux*. Une copie de la convention doit être expédiée au secrétariat du Collège dans les 30 jours de sa prise d'effet.

Le médecin cessionnaire n'a aucune obligation de prise en charge des patients concernés par la cession de leur dossier7. En effet, c'est « *le médecin qui cesse d'exercer qui doit assurer une transition harmonieuse, dans la mesure du possible, afin que le patient bénéficie du suivi médical approprié à son état de santé auprès d'un autre médecin. »* 8

Si toutefois, vous demeurez inscrit au tableau de l'ordre en tant que membre inactif, vous pourrez conserver la garde de vos dossiers, à moins que le Collège ne considère la cession comme nécessaire pour la protection du public9,10.

Également, il est important de maintenir votre profil à jour dans votre dossier en ligne. Vous pouvez aussi demander un remboursement partiel de votre cotisation.

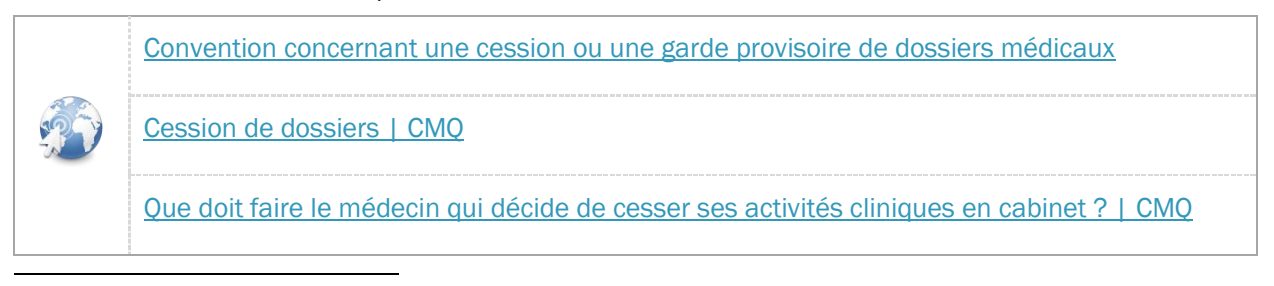

<sup>7</sup> Code des professions, *Règlement sur les dossiers, les lieux d'exercice et la cessation d'exercice d'un médecin,* article 15. <sup>8</sup> Collège des médecins du Québec, *op. cit*., p. 29.

<sup>9</sup> Code des professions, *loc. cit*., article 32.

<sup>10</sup> Collège des médecins du Québec, *Des précisions sur la cession de dossiers médicaux, f*évrier 2017.

### <span id="page-15-0"></span>7 – AVISER LES PHARMACIENS

Il importe également d'aviser les pharmaciens de ne plus vous transmettre par télécopieur des demandes de renouvellement de prescriptions de médicaments. Une façon simple de le faire est de vous procurer un tampon que vous pourrez appliquer sur les demandes de prescriptions et ce, environ trois mois avant votre cessation de pratique. Ce tampon pourrait mentionner qu'après une certaine date, vous aurez cessé votre pratique et ainsi de ne plus acheminer de télécopie à votre attention.

### <span id="page-15-1"></span>8 – ASSURER LE SUIVI DES RÉSULTATS D'ORDONNANCE OU D'UNE DEMANDE DE CONSULTATION

Lorsque la date de votre cessation ou changement de pratique est connue, il est recommandé de ne pas effectuer de prescription pour des examens récurrents qui dépassent cette dernière.

Il importe d'assurer un suivi des résultats (imagerie, laboratoire, rapport de consultation, etc.) et des résultats d'investigation et ce, dans vos différents lieux de pratique.

Le médecin qui souhaite cesser d'assurer le suivi de ses investigations est responsable d'identifier au préalable un collègue qui accepte de prendre le relais.

En cabinet, veuillez vous assurer qu'un médecin prendra la relève pour le suivi de chaque patient pour lequel une investigation médicale est en cours<sup>11</sup>.

Lorsque le remplaçant identifié pratique dans le même milieu que vous : Vérifiez avec le personnel administratif de la clinique et au besoin votre fournisseur DMÉ, la possibilité que les résultats d'investigation soient transférés directement vers le médecin identifié. La plupart des fournisseurs permettent de maintenir active, sans frais importants, votre licence afin d'éviter d'interrompre l'acheminement électonique des résultats. C'est souvent la solution la plus simple.

Lorsque le remplaçant identifié pratique dans un autre milieu ou que le tranfert électronique des résultats vers ce dernier n'est pas possible : Demander la cessation de la transmission électronique des résultats en complétant le formulaire de cessation de l'acheminement électronique pour prescripteur (annexe 3) et le retourner à l'adresse suivante : [soutien.tcr05@ssss.gouv.qc.ca.](mailto:soutien.tcr05@ssss.gouv.qc.ca) Contactez les archives pour fournir les instructions d'acheminement des résultats vers le médecin qui accepte d'assurer le suivi : accesarchives.chus@ssss.gouv.qc.ca

Dès votre départ, afin de réduire le nombre de rapports que vous ou vos collègues recevrez et aurez à gérer, il est suggéré de contacter les archives pour faire retirer votre nom comme médecin de famille au dossier de l'usager (DCI Ariane). Nous vous demandons d'indiquer le nom du médecin, le numéro de pratique et la date de son départ (à la retraite ou pour une autre raison) et de joindre une liste des usagers suivis par ce médecin à l'adresse courriel : accesarchives.chus@ssss.gouv.qc.ca

Enfin, il est recommandé de contacter les centres privés de référence connus du médecin (centre de prélèvements et radiologiques) pour les aviser de votre cessation ou changement de pratique. Profitez-en

l

<sup>11</sup> Collège des médecins du Québec, *Départ d'un médecin d'une clinique : Qui est responsable du suivi des patients ?,* Revue Le Collège, 2002.

pour les informer du nom du médecin qui prendra la relève du suivi des résultats des examens en cours ou fournir votre nouvelle adresse, le cas échéant.

Si vous n'avez pu trouver un médecin qui accepte de suivre les résultats (ou souhaitez assumer cette tâche), vous demeurez responsable d'effectuer le suivi. Sachez que vous devrez demeurer membre actif du Collège des médecins du Québec et maintenir votre assurance responsabilité professionnelle auprès de l'Association canadienne de protection médicale afin de demeurer protégé dans l'exercice du suivi des résultats12. Le plus simple est généralement de conserver votre licence DMÉ active et ainsi recevoir électroniquement les résultats tout en ayant accès facilement aux données antérieures.

Il demeure néanmoins possible de cesser l'acheminement électronique et de communiquer une autre modalité d'acheminement aux archives du CIUSSS de l'Estrie-CHUS et aux centre privés de radiologie et de prélèvement. Généralement, après 12 mois d'arrêt complet de pratique, les examens en attente seront peu nombreux. La possibilité de trouver un médecin qui accepte d'en faire le suivi s'en trouve donc augmentée. Si vos démarches demeurent infructueuses, vous pouvez en informer la table locale de votre RLS qui pourrait vous soutenir.

### <span id="page-16-0"></span>9 – AVISER LA FÉDÉRATION DES MÉDECINS OMNIPRATICIENS DU QUÉBEC

Finalement, n'oubliez pas d'aviser la FMOQ de la date de votre cessation de pratique et profitez-en par le fait même pour demander un remboursement de votre cotisation pour les mois restants à la période de référence.

## <span id="page-16-1"></span>10- AUTRES ÉLÉMENTS À CONSIDÉRER

- Faire désactiver l'adresse courriel « .med » Envoyer courriel à : [soutien.tcr05@ssss.gouv.qc.ca](mailto:soutien.tcr05@ssss.gouv.qc.ca) Indiquer les informations suivantes : le nom du médecin, le numéro de pratique, l'adresse courriel « .med » et la date du départ à la retraite.
- Modifier l'abonnement au SNDÉ annexe 4 Formulaire du MSSS qui permet à l'engin de distribution provincial de cesser de diriger les résultats de laboratoire vers le prescripteur.
- Si vous exercez en établissement, vous devrez :
	- o Contacter les archives de l'installation où vous exercez afin :
		- d'obtenir la liste des dossiers incomplets et les compléter
		- de leur transmettre le nom de votre remplaçant qui assurera le suivi des résultats d'ordonnance

 $\overline{a}$ 

<sup>12</sup> *Ibid.*

- de les aviser de votre nouveau de lieu de pratique, s'il y a lieu
- o Retourner votre carte d'identification, votre téléavertisseur, vos clés. Si vous cessez complètement votre pratique, vous pourrez également joindre votre dispositif SécurSanté (DSQ) à cet envoi. Envoyez le tout par courrier interne au Centre d'hébergement St-Joseph, Local 0-03, Service de la sécurité. Joindre à cet envoi une note indiquant le nom de l'expéditeur, le titre d'emploi, le RLS et l'installation.
- Faire les démarches nécessaires concernant :
	- o Bail
	- o Contrat d'association
	- o Assurance responsabilité professionnelle
	- o Demande de rente de retraite, RAMQ
	- o Matériel biologique, vaccins, médicaments
	- o Agence de facturation
	- o Conseiller financier, comptable

## <span id="page-20-0"></span>ANNEXES

### ANNEXE<sub>1</sub> EXEMPLE LETTRE AUX PATIENTS EN CAS DE REPRISE PAR UN AUTRE MÉDECIN

Ville, date

#### Sujet : Fin de la pratique médicale du Dr XXX XXX

Madame, Monsieur,

Par la présente, j'aimerais vous aviser que le JJ-MM-AAA, je cesserai ma pratique médicale. Il me fera plaisir de vous revoir d'ici cette date afin de faire le point sur votre état de santé et répondre à vos questions que cette situation peut amener.

Heureusement, Dr zzz zzz de la clinique YYY a accepté de reprendre le suivi de votre état de santé et ainsi devenir votre nouveau médecin de famille à compter du JJ-MM-AAA.

Je transmettrai un résumé de votre dossier à Dr zzz zzz afin qu'il puisse prioriser les suivis à faire. C'est sa secrétaire qui prendra contact avec vous pour fixer un premier rendez-vous. Cependant, si une situation d'urgence se présentait, n'hésitez pas à contacter la secrétaire de Dr zzz zzz.

Entre la date de la fin de ma pratique et votre premier rendez-vous avec le Dr zzz zzz, la Clinique xxx a généreusement accepté que vous puissiez continuer à bénéficier des services de sa clinique de sans rendez-vous. Veuillez suivre les instructions suivantes : xxxx

En terminant, j'aimerais vous assurer que ce fut un réel plaisir de vous compter parmi ma clientèle pendant toutes ces années et je vous remercie de la confiance que vous m'avez témoignée.

Signature du Dr xxxx

### ANNEXE 2 EXEMPLE LETTRE D'INVITATION AUX PATIENTS À S'INSCRIRE AU GAMF

Ville, date

Sujet : Fin de la pratique médicale du Dr XXX XXX

Madame, Monsieur,

Par la présente, j'aimerais vous aviser que le JJ-MM-AAAA, je cesserai ma pratique médicale. Il me fera plaisir de vous revoir d'ici cette date afin de faire le point sur votre état de santé et répondre à vos questions que cette situation peut amener.

Entre temps, je vous invite à débuter vos démarches pour vous trouver un autre médecin de famille. Pour ce faire, vous devez vous inscrire au Guichet d'accès à un médecin de famille par le biais du site internet suivant :

### [www.gamf.gouv.qc.ca](http://www.gamf.gouv.qc.ca/)

ou par téléphone (voir page suivante)

Après mon départ, si vous n'avez toujours pas trouvé de médecin de famille, je vous encourage à contacter d'abord le 811 pour des inquiétudes face à votre santé, l'infirmière pourrait répondre à plusieurs questions. Pour toute question en lien avec votre médication et son renouvellement, contactez votre pharmacien et informez-le que vous êtes sans médecin de famille. Il pourra souvent prolonger votre médication sans frais et assurer certains suivis.

La Clinique xxx a généreusement accepté que vous puissiez continuer à bénéficier des services de la clinique de sans rendez-vous. Veuillez suivre les instructions suivantes : xxxx

Enfin, le médecin XXX a accepté d'être le gardien de votre dossier médical. Si vous avez besoin d'obtenir une copie de certains rapports, n'hésitez pas à contacter ce dernier au xxx-xxx-xxxx.

De plus, je vous invite à vous inscrire au Carnet santé du gouvernement du Québec, si ce n'est pas déjà fait, à l'adresse suivante :<https://carnetsante.gouv.qc.ca/portail>. Le Carnet vous permet d'accéder à vos informations de santé en ligne.

En terminant, j'aimerais vous assurer que ce fut un réel plaisir de vous compter parmi ma clientèle pendant toutes ces années et je vous remercie de la confiance que vous m'avez témoignée.

Signature du Dr xxxx

Pour vous inscrire au Guichet d'accès à un médecin de famille par téléphone plutôt que par internet, vous devez composer le numéro de téléphone correspondant au territoire où vous habitez :

> Sherbrooke : 819-780-2220, poste 40804 Haut-Saint-François : 819-821-4000, poste 38499 Asbestos : 819-879-7158, poste 39497 Val Saint-François : 819-542-2777, poste 55344 Coaticook : 819-849-9102, poste 57316 Granit : 819-583-0330, poste 2470 Memphrémagog : 819-843-2572, poste 2416 La Pommeraie : 450-266-4342, poste 35695 Haute-Yamaska : 450-375-1442, poste 66288

Si vous résidez à l'extérieur de l'Estrie, veuillez vous rendre sur ce site et trouvez le numéro de téléphone du guichet de votre région :

### <https://sante.gouv.qc.ca/votre-gaco/>

### ANNEXE 3 DOSSIER MÉDICAL ÉLECTRONIQUE (DMÉ) CESSATION DE L'ACHEMINEMENT ÉLECTRONIQUE POUR PRESCRIPTEUR

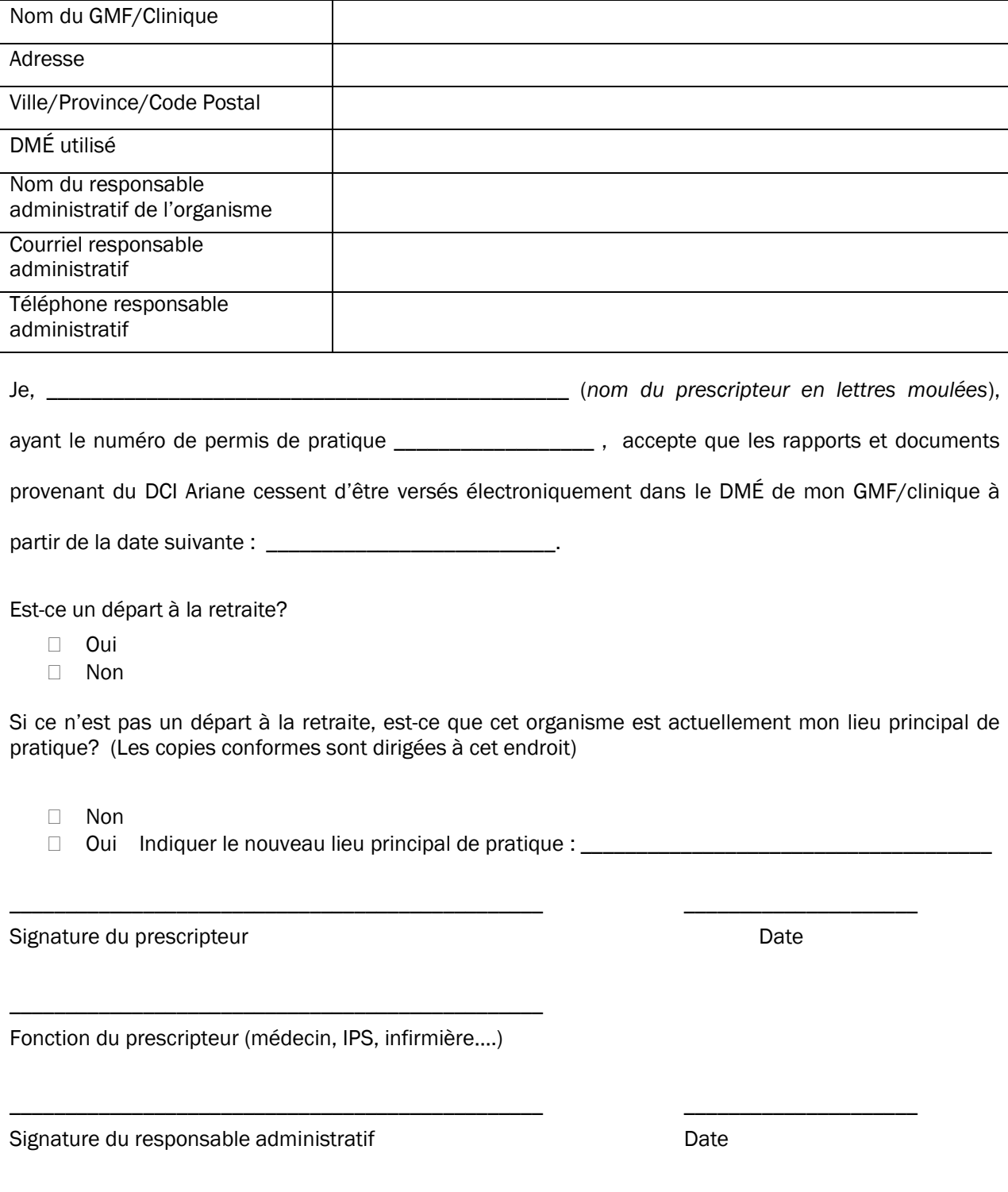

Envoyer ce formulaire à l'adresse suivante : soutien.tcr05@ssss.gouv.qc.ca

#### **ANNEXE 4**

### SYSTÈME DE NOTIFICATION ET DE DISTRIBUTION (SNDÉ)

### Formulaire de modification d'abonnement au SNDÉ

Veuillez remplir ce formulaire et le transmettre au pilote administratif SNDÉ Vous recevrez une confirmation du traitement de cette demande Par courriel: co-sil.abonnements-SNDE.cissslav@ssss.gouv.gc.ca

#### 1- Type de demande

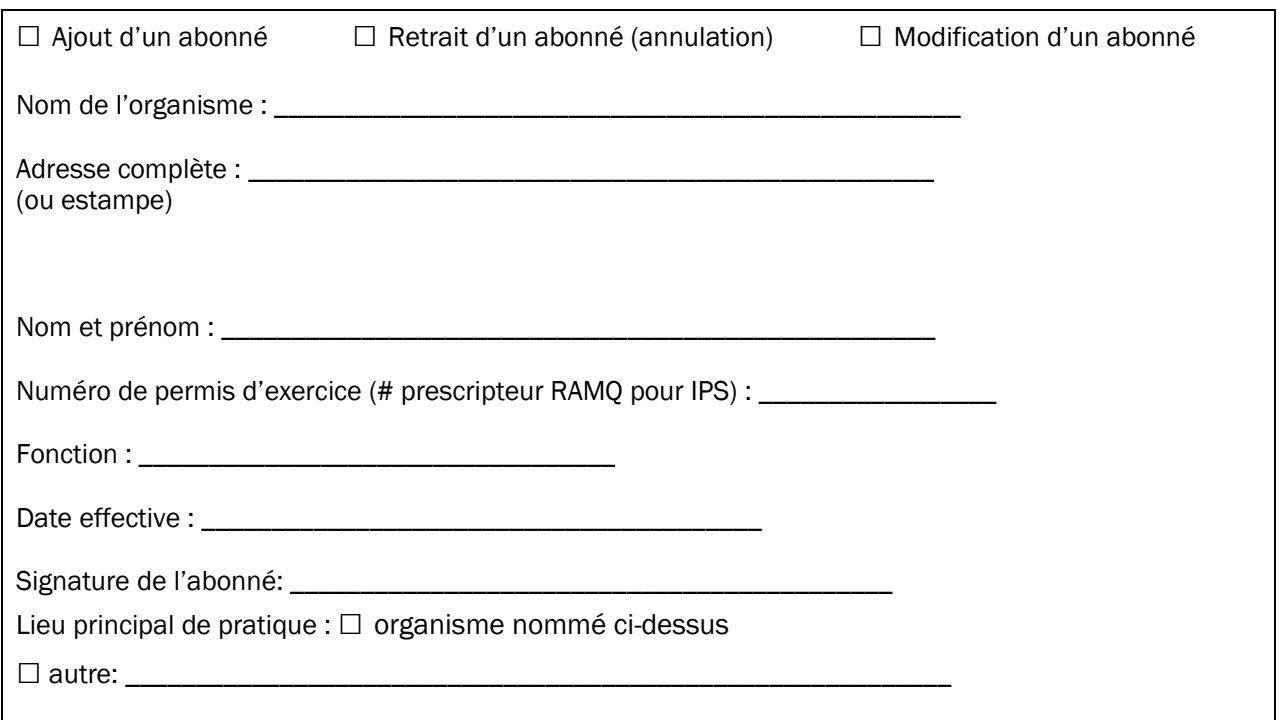

Note : Pour une Infirmière praticienne spécialisée (IPS), le numéro de permis requis est celui fourni par la RAMQ et débutant par 81XXXX

RAPPEL Il faut communiquer avec votre fournisseur de DMÉ si cet ajout ou ce retrait d'un professionnel était relié à des configurations spéciales, par ex. : boîte de courrier en arrivée générique, traitement des INR, MICRO, etc.

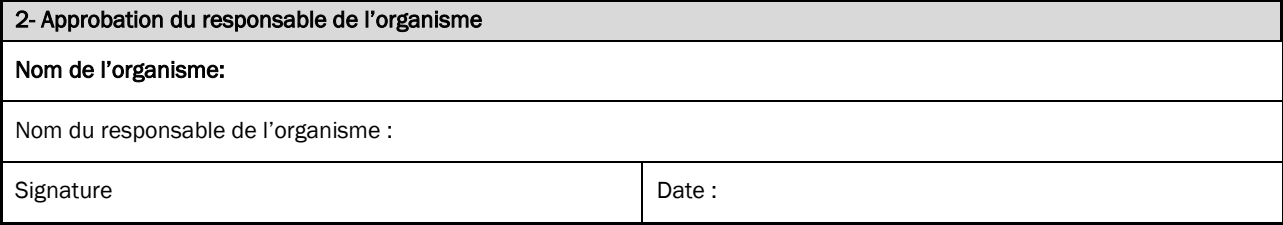

### ANNEXE 5 AIDE-MÉMOIRE CESSATION OU CHANGEMENT DE PRATIQUE GMF - CLINIQUE

#### **Départ d'un prescripteur (médecin/IPS)**

Liste des formulaires à remplir :

 **Formulaire de modification d'abonnement au SNDÉ (annexe 4)** *Formulaire du MSSS qui permet à l'engin de distribution provincial de cesser de diriger les résultats de laboratoire vers le prescripteur.*

À retourner : [co-sil.abonnements-SNDE.cissslav@ssss.gouv.qc.ca](mailto:co-sil.abonnements-SNDE.cissslav@ssss.gouv.qc.ca)

#### **Dossier Médical Électronique (DMÉ) Cessation de l'acheminement électronique pour prescripteur**

*Formulaire du CIUSSSE-CHUS qui permet au DCI Ariane de cesser de diriger les documents électroniques au prescripteur et/ou médecin de famille.*

À retourner : [soutien.tcr05@ssss.gouv.qc.ca](mailto:soutien.tcr05@ssss.gouv.qc.ca)

#### **Départ d'un médecin à la retraite**

Liste des formulaires à remplir :

 **Formulaire de modification d'abonnement au SNDÉ (annexe 4)** *Formulaire du MSSS qui permet à l'engin de distribution provincial de cesser de diriger les résultats de laboratoire vers le prescripteur.*

À retourner : [co-sil.abonnements-SNDE.cissslav@ssss.gouv.qc.ca](mailto:co-sil.abonnements-SNDE.cissslav@ssss.gouv.qc.ca)

#### **Dossier Médical Électronique (DMÉ) Cessation de l'acheminement électronique pour prescripteur**

*Formulaire du CIUSSSE-CHUS qui permet au DCI Ariane de cesser de diriger les documents électroniques au prescripteur et/ou médecin de famille.*

À retourner : [soutien.tcr05@ssss.gouv.qc.ca](mailto:soutien.tcr05@ssss.gouv.qc.ca)

 **Contacter les archives pour enlever le nom du médecin comme médecin de famille au dossier de l'usager (DCI Ariane)**

Envoyer courriel à : accesarchives.chus@ssss.gouv.qc.ca

Indiquer le nom du médecin, son numéro de pratique et la date de son départ à la retraite.

Idéalement, joindre une liste des usagers suivis par ce médecin.

**Faire désactiver l'adresse courriel « .med »**

Envoyer courriel à [: soutien.tcr05@ssss.gouv.qc.ca](mailto:soutien.tcr05@ssss.gouv.qc.ca)

Indiquer le nom du médecin, son numéro de pratique, son adresse courriel « .med » et la date de son départ à la retraite.

### <span id="page-32-0"></span>**BIBLIOGRAPHIE**

ALLARD, Élizabeth et Christiane Larouche. « L'obligation de suivi dans un contexte de pénurie ». *Le Médecin du Québec*, volume 44, numéro 7 (2009), p. 25-30.

ASSOCIATION CANADIENNE DE PROTECTION MÉDICALE. « Abandon de la pratique médicale : Les aspects à considérer ». 2004. [https://www.cmpa-acpm.ca/fr/advice-publications/browse](https://www.cmpa-acpm.ca/fr/advice-publications/browse-articles/2004/considerations-when-leaving-a-medical-practice)[articles/2004/considerations-when-leaving-a-medical-practice,](https://www.cmpa-acpm.ca/fr/advice-publications/browse-articles/2004/considerations-when-leaving-a-medical-practice) consulté le 4 mars 2019.

ASSOCIATION CANADIENNE DE PROTECTION MÉDICALE. « Quand un médecin envisage la retraite ». 2013. [https://www.cmpa-acpm.ca/fr/advice-publications/browse-articles/2013/winding-down-your-practice,](https://www.cmpa-acpm.ca/fr/advice-publications/browse-articles/2013/winding-down-your-practice) consulté le 7 juin 2019.

CODE DES PROFESSIONS. « Règlement sur les dossiers, les lieux d'exercice et la cessation d'exercice d'un médecin », c. M-9, r. 20.3, 12 p.

COLLÈGE DES MÉDECINS DU QUÉBEC. « Cession de dossiers ». [http://www.cmq.org/page/fr/cession](http://www.cmq.org/page/fr/cession-dossiers.aspx)[dossiers.aspx,](http://www.cmq.org/page/fr/cession-dossiers.aspx) consulté le 4 mars 2019.

COLLÈGE DES MÉDECINS DU QUÉBEC. « Départ d'un médecin d'une clinique : Qui est responsable du suivi des patients? ». *Revue Le Collège*, Printemps-été (2002). [http://www.cmq.org/pdf/retraite/depart](http://www.cmq.org/pdf/retraite/depart-medecin-clinique-qui-responsable.pdf?t=1562941329773)[medecin-clinique-qui-responsable.pdf?t=1562941329773,](http://www.cmq.org/pdf/retraite/depart-medecin-clinique-qui-responsable.pdf?t=1562941329773) consulté le 10 juin 2019.

COLLÈGE DES MÉDECINS DU QUÉBEC. « Départ d'un médecin d'une clinique alors qu'il exerçait en groupe : Qui paye pour les copies de dossiers? ». [http://www.cmq.org/pdf/banque](http://www.cmq.org/pdf/banque-info/binfo66.pdf?t=1536105600023)[info/binfo66.pdf?t=1536105600023,](http://www.cmq.org/pdf/banque-info/binfo66.pdf?t=1536105600023) consulté le 4 mars 2019.

COLLÈGE DES MÉDECINS DU QUÉBEC. « Des précisions sur la cession de dossiers médicaux », 2017. [http://www.cmq.org/nouvelle/fr/precisions-cession-dossiers-medicaux.aspx,](http://www.cmq.org/nouvelle/fr/precisions-cession-dossiers-medicaux.aspx) consulté le 4 mars 2019.

COLLÈGE DES MÉDECINS DU QUÉBEC. « L'accès aux renseignements personnels contenus dans le dossier médical constitué par le médecin exerçant en cabinet ». 2007. 19 p.

COLLÈGE DES MÉDECINS DU QUÉBEC. « L'organisation des lieux et la gestion des dossiers médicaux en milieux extrahospitalier ». 2013. 31 p.

COLLÈGE DES MÉDECINS DU QUÉBEC. « Que doit faire le médecin qui décide de cesser ses activités cliniques en cabinet ? ». [http://www.cmq.org/pdf/banque-info/binfo499.pdf?t=1562942005146,](http://www.cmq.org/pdf/banque-info/binfo499.pdf?t=1562942005146) consulté le 4 mars 2019.

DESROSIERS, Michel. « Prévoyez-vous cesser votre pratique ? – I ». *Le Médecin du Québec*, volume 48, numéro 9 (2013), p. 91-93.

DESROSIERS, Michel. « Prévoyez-vous cesser votre pratique ? – II ». *Le Médecin du Québec*, volume 48, numéro 10 (2013), p. 105-108.

FÉDÉRATION DES MÉDECINS OMNIPRATICIENS DU QUÉBEC. « Suivi des analyses de laboratoire – changement de clinique ou de région ». [https://www.fmoq.org/pratique/installation-en-pratique](https://www.fmoq.org/pratique/installation-en-pratique-informatisation/informatisation/suivi-analyses-de-labo/)[informatisation/informatisation/suivi-analyses-de-labo/,](https://www.fmoq.org/pratique/installation-en-pratique-informatisation/informatisation/suivi-analyses-de-labo/) consulté le 3 juin 2019.

PARÉ, Isabelle et Christine Larouche. « La gestion des inscriptions lors de la fin de la relation médecinpatient ». *Le Médecin du Québec*, (2019).

PROFESSIONS SANTÉ ONTARIO. « Transition vers la retraite : un guide pour les médecins », 2016, 20 p.

RÉGIE DE L'ASSURANCE MALADIE DU QUÉBEC. « Événement de carrière : Je planifie ma retraite ». [http://www.ramq.gouv.qc.ca/fr/professionnels/medecins-omnipraticiens/evenements-carriere/depart](http://www.ramq.gouv.qc.ca/fr/professionnels/medecins-omnipraticiens/evenements-carriere/depart-retraite/Pages/introduction.aspx)[retraite/Pages/introduction.aspx,](http://www.ramq.gouv.qc.ca/fr/professionnels/medecins-omnipraticiens/evenements-carriere/depart-retraite/Pages/introduction.aspx) consulté le 12 mars 2019.

Centre intégré<br>
universitaire de santé<br>
et de services sociaux<br>
de l'Estrie – Centre<br>
hospitalier universitaire<br>
de Sherbrooke<br>
QUÉDEC EL